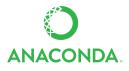

## ANACONDA CHEAT SHEET

See full user documentation for Anaconda docs.continuum.io/anaconda

| BEFORE YOU START                                                                                                    |                                                                                                    |                                                                                                    |
|----------------------------------------------------------------------------------------------------|----------------------------------------------------------------------------------------------------|----------------------------------------------------------------------------------------------------|
| Why do I need Anaconda?                                                                                                    | Installing Python from scratch is no joy. Many scientific packages require a specific version of Python or R computer language along with many dependencies. It's hard to keep packages from interacting with each other, and harder to keep them all updated. Anaconda makes getting and maintaining all these packages quick and easy. |                                                                                                    |
| What is Anaconda?                                                                                                    | The open source version of Anaconda is an easy-to-install high performance Python and R distribution with a package manager, environment manager and collection of 720+ open source packages with free community support.                                                                                                    |                                                                                                    |
| Then what is Miniconda?                                                                                                    | It's Anaconda without the collection of 720 open source packages.<br>With Miniconda you download only the packages you want with the conda command,<br>"conda install PACKAGENAME"                                                                                                    |                                                                                                    |
| GET IT                                                                                                    |                                                                                                    |                                                                                                    |
| Will it work on<br>my machine?                                                                                                    | Yes, Anaconda is available for Windows, OS X or Linux, 32- or 64-bit, 400 MB HD<br>available. Miniconda same but needs only 3 MB HD.                                                                                                    |                                                                                                    |
| Quick Install It                                                                                                    | docs.continuum.io/anaconda/install                                                                                                    |                                                                                                    |
| Get your conda<br>cheat sheet                                                                                                    | conda.pydata.org/docs/using/cheatsheet.html                                                                                                    |                                                                                                    |
| Take the test drive                                                                                                    | conda.pydata.org/docs/test-drive.html                                                                                                    |                                                                                                    |
| NOW PLAY WITH THE WORLD'S MOST AWESOME DATA SCIENCE PACKAGES                                                                                      |                                                                                                    |                                                                                                    |
| Packaged included in Anaconda 4+, or get with "conda install PACKAGENAME"                                                                         |                                                                                                    |                                                                                                    |
| <ol> <li>NumPy   numpy.org</li> <li>N-dimensional array for numerical computation</li> </ol>                                                      |                                                                                                    | <b>7. SciKit-Learn</b>   scikit-learn.org/stable<br>Python modules for machine learning and data mining                                                                              |
| <ol> <li>SciPy   scipy.org</li> <li>Collection of numerical algorithms and toolboxes,<br/>including signal processing and optimization</li> </ol> |                                                                                                    | 8. NLTK   nltk.org<br>Natural language toolkit                                                                                                    |
| 3. MatPlotLib   matplotlib.org<br>Plotting library for Python                                                                                     |                                                                                                    | <ol> <li>9. Notebook   jupyter.org</li> <li>Web-based interactive computational<br/>environment combines code execution, rich<br/>text, mathematics, plots and rich media</li> </ol> |
| <ol> <li>Pandas   pandas.pydata.org</li> <li>Powerful Python data analysis toolkit</li> </ol>                                                     |                                                                                                    | <b>10. R essentials</b>   conda.pydata.org/docs/r-with-conda.html<br>R with 80+ of the most used R packages for data science<br>"conda install –c r r–essentials"                    |
| 5. Seaborn   stanford.edu/~mwaskom/software/seaborn/<br>Statistical data visualization                                                            |                                                                                                    |                                                                                                    |

6. Bokeh | bokeh.pydata.org Interactive web visualization library

Follow us on Twitter @continuum.io and join the #AnacondaCrew! Connect with other talented, like-minded data scientists and developers while contributing to the open source movement. Visit https://continuum.io/community

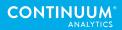